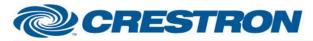

## **Certified Module**

### Partner: Yealink Model: VC Series Device Type: Video Conference Codec

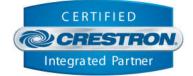

| GENERAL INFORMATION         |                                                                                                    |  |  |  |
|-----------------------------|----------------------------------------------------------------------------------------------------|--|--|--|
| SIMPLWINDOWS NAME:          | Yealink VC Series History Component v1.0                                                                                                    |  |  |  |
| CATEGORY:                   | Conferencing                                                                                                    |  |  |  |
| VERSION:                    | 1.0                                                                                                    |  |  |  |
| SUMMARY:                    | This module controls the History functionality of Yealink VC Series codecs.                                                                                                    |  |  |  |
| GENERAL NOTES:              | This is a standalone module allowing for retrieval and navigation through the list of History entries provided by the Yealink VC Series codec. This module can be added to your SIMPL program any number of desired times, allowing for multiple touchpanels to navigate through the History list independently. This module is not required in order to control the base functionality of the codec and should only be included if History functionality is desired. |  |  |  |
| CRESTRON HARDWARE REQUIRED: | Crestron 3-Series processor.                                                                                                    |  |  |  |
| SETUP OF CRESTRON HARDWARE: | This module requires the Yealink VC Series IP v1.0 or the Yealink VC Series RS232 v1.0 modules in order to operate. Please read the help files associated with these modules fo additional information.                                                                                                    |  |  |  |
| VENDOR FIRMWARE:            | Tested with firmware 40.20.254.202                                                                                                    |  |  |  |
| VENDOR SETUP:               | N/A                                                                                                    |  |  |  |

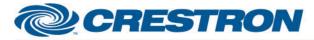

# Certified Module

### Partner: Yealink Model: VC Series Device Type: Video Conference Codec

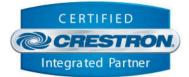

| PARAMETER:               |                                                                                                    |
|--------------------------|----------------------------------------------------------------------------------------------------|
| Instance_ID              | Setting to indicate the instance of a particular codec module that the Address Book module will be linked to. Up to 5 separate codec modules may be used in a single program, each one operating independently. This parameter is used to assign the Address Book module to a specific codec. |
| History_Entries_Per_Page | Setting to indicate the number of history items at a time the module will send back to the program. This number correlates to the number of items that make up the list on the touchpanel (Min: 1   Max: 10).                                                                                 |

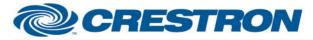

### Partner: Yealink Model: VC Series Device Type: Video Conference Codec

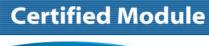

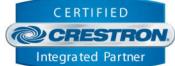

| CONTROL:              |   |                                                                                                    |
|-----------------------|---|----------------------------------------------------------------------------------------------------|
| History_Type_[X]      | D | Pulse to switch the current history type to [X]. Once selected, the module will retrieve the entries of the selected type. Upon program start, "All" will be the default type selected.          |
| History_Previous_Page | D | Pulse to retrieve the previous set of entries. Based on the value of the History_Entries_Per_Page parameter, the module automatically sends back the appropriate entries for the current page.   |
| History_Next_Page     | D | Pulse to retrieve the next set of entries. Based on the value of the<br>History_Entries_Per_Page parameter, the module automatically sends back the<br>appropriate entries for the current page. |

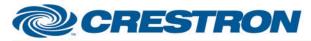

### Partner: Yealink Model: VC Series Device Type: Video Conference Codec

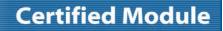

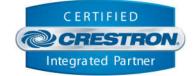

| FEEDBACK:                  |   |                                                                                                    |
|----------------------------|---|----------------------------------------------------------------------------------------------------|
| History_Type_Is_[X]        | D | High to indicate the current history type is set to [X].                                                                                                    |
| History_Current_Page       | A | Value indicating the current pages of entries for the currently selected History Type.<br>This value is automatically determined based on the value of the<br>History_Entries_Per_Page parameter.                          |
| History_Total_Pages        | A | Value indicating the total pages of entries for the currently selected History Type.<br>This value is automatically determined based on the values of History_Total_Entries<br>and the History_Entries_Per_Page parameter. |
| History_Total_Entries      | А | Value indicating the total entries found for the currently selected History Type.                                                                                                    |
| History_Entry_[X]_Type     | S | Serial string indicating the type for the entry at index [X]. The data on these signals will automatically change as the history list is paged through.                                                                    |
| History_Entry_[X]_Name     | S | Serial string indicating the name for the entry at index [X]. The data on these signals will automatically change as the history list is paged through.                                                                    |
| History_Entry_[X]_Number   | S | Serial string indicating the number for the entry at index [X]. The data on these signals will automatically change as the history list is paged through.                                                                  |
| History_Entry_[X]_DateTime | S | Serial string indicating the date and time for the entry at index [X]. The data on these signals will automatically change as the history list is paged through.                                                           |

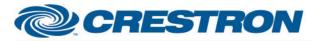

## **Certified Module**

### Partner: Yealink Model: VC Series Device Type: Video Conference Codec

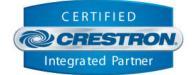

| TESTING:                         |                                                                   |  |  |  |
|----------------------------------|-------------------------------------------------------------------|--|--|--|
| OPS USED FOR TESTING:            | CP3: 1.501.0013                                                   |  |  |  |
| SIMPL WINDOWS USED FOR TESTING:  | 4.03.20.00                                                        |  |  |  |
| CRES DB USED FOR TESTING:        | 55.00.011.00                                                      |  |  |  |
| DEVICE DATABASE:                 | 73.05.002.00                                                      |  |  |  |
| SYMBOL LIBRARY USED FOR TESTING: | 985                                                               |  |  |  |
| SAMPLE PROGRAM:                  | Yealink VC Series Demo IP CP3<br>Yealink VC Series Demo RS232 CP3 |  |  |  |
| REVISION HISTORY:                | v1.0 – Initial Release                                            |  |  |  |